# **LIMIT**

**LIMIT** *[n](#page-1-0)*

This chapter covers the following topics:

- [Function](#page-0-0)
- [Syntax Description](#page-0-1)
- [Examples](#page-1-1)

Related Statements: ACCEPT/REJECT | AT BREAK | AT START OF DATA | AT END OF DATA | BACKOUT TRANSACTION | BEFORE BREAK PROCESSING | DELETE | END TRANSACTION | FIND | GET | GET SAME | GET TRANSACTION | HISTOGRAM | PASSW | PERFORM BREAK PROCESSING | READ | RETRY | STORE | UPDATE

Belongs to Function Group: *Database Access and Update*

## <span id="page-0-0"></span>**Function**

The LIMIT statement is used to limit the number of iterations of a processing loop initiated with a FIND, READ, or HISTOGRAM statement.

The limit remains in effect for all subsequent processing loops in the program until it is overridden by another LIMIT statement.

The LIMIT statement does not apply to individual statements in which a limit is explicitly specified (for example,  $\text{FIND}$  (n)  $\ldots$ ).

If the limit is reached, processing stops and a message is displayed; see also the session parameter LE which determines the reaction when the limit for the processing loop is exceeded.

If no LIMIT statement is specified, the default global limit defined with the Natural profile parameter LT during Natural installation will be used.

### **Record Counting**

To determine whether a processing loop has reached the limit, each record read in the loop is counted against the limit. If the processing loop has reached the limit, the following will apply:

- A record that is rejected because of criteria specified in a FIND or READ statement WHERE clause is *not* counted against the limit.
- <span id="page-0-1"></span>A record that is rejected as a result of an ACCEPT/REJECT statement is counted against the limit.

## <span id="page-1-0"></span>**Syntax Description**

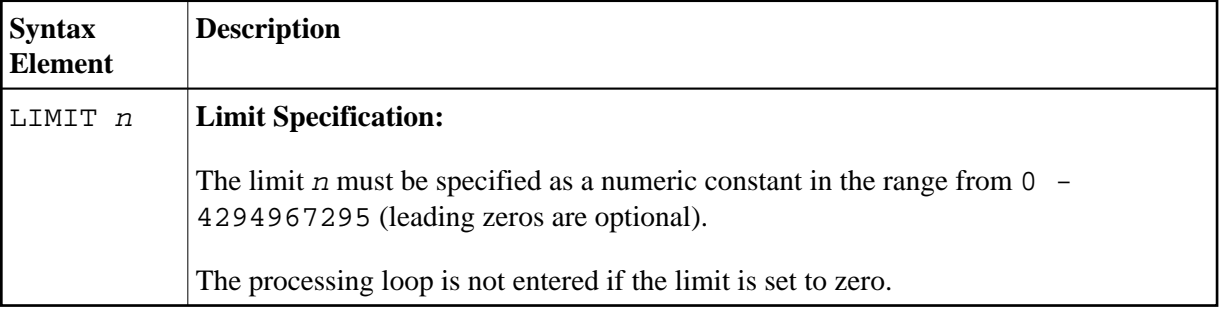

## <span id="page-1-1"></span>**Examples**

- [Example 1 LIMIT Statement](#page-1-2)
- [Example 2 LIMIT Statement \(Valid for Two Database Loops\)](#page-1-3)

#### <span id="page-1-2"></span>**Example 1 - LIMIT Statement**

```
** Example 'LMTEX1': LIMIT 
************************************************************************
DEFINE DATA LOCAL 
1 EMPLOY-VIEW VIEW OF EMPLOYEES 
   2 PERSONNEL-ID 
  2 NAME 
  2 CITY 
END-DEFINE 
* 
LIMIT 4 
* 
READ EMPLOY-VIEW BY NAME STARTING FROM 'BAKER' 
  DISPLAY NOTITLE 
          NAME PERSONNEL-ID CITY *COUNTER 
END-READ 
*
```
END

#### **Output of Program LMTEX1:**

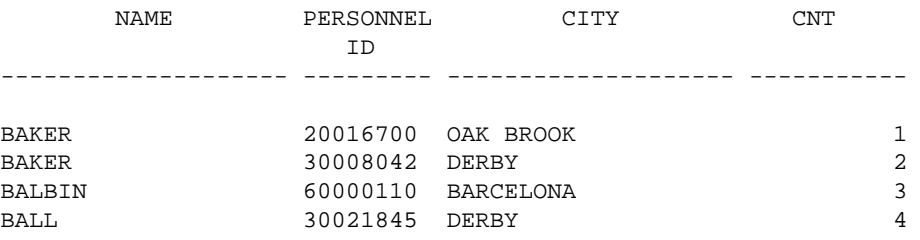

#### <span id="page-1-3"></span>**Example 2 - LIMIT Statement (Valid for Two Database Loops)**

```
** Example 'LMTEX2': LIMIT (valid for two database loops) 
************************************************************************
DEFINE DATA LOCAL 
1 EMPLOY-VIEW VIEW OF EMPLOYEES 
   2 NAME 
END-DEFINE
```

```
* 
LIMIT 3 
* 
FIND EMPLOY-VIEW WITH NAME > 'A' 
  READ EMPLOY-VIEW BY NAME STARTING FROM 'BAKER' 
    DISPLAY NOTITLE 'CNT(0100)' *COUNTER(0100) 
                      'CNT(0110)' *COUNTER(0110) 
  END-READ 
END-FIND 
* 
END
```
#### **Output of Program LMTEX2:**

 CNT(0100) CNT(0110) ----------- ----------- 1 1 1 2 1 3 2 1 2 2 2 3 3 1 3 2 3 3